# **ВЕБ-ИНСТРУМЕНТ ОЦЕНКИ ОБЪЕКТОВ ГОРОДСКОЙ ИНФРАСТРУКТУРЫ**

В.Е. Козловский, С.Г. Цапко Научный руководитель: С.Г. Цапко Томский политехнический университет v1teka@tpu.ru

### **Введение**

Развитие информационных технологий в области веб-коммуникаций и интерактивного взаимодействия пользователей через сеть интернет открывает перед современным обществом перспективы перехода к устойчивому развитию в самые короткие сроки [1]. Особую актуальность приобретает задача налаживания взаимодействия между администрацией, бизнесом и населением, т.к. только в условиях согласованной работы этих элементов можно говорить о прогрессе и процветании города [2]. Для решения этой задачи предлагается создание интерактивной платформы, которая позволила бы горожанам заявлять о проблемах и обсуждать пути их решения, в то время как представители власти получат возможность оперативно реагировать на вопросы, волнующие население.

Целью данной работы является разработка алгоритма и программная реализация динамического интерактивного веб-приложения для публикации позитивных и негативных сообщений о ситуации в городе с указанием географического местоположения объекта оценки.

#### **Интерактивная карта**

Для реализации механизма публикации объекта оценки с указанием его местонахождения, в рамках веб-платформы "Томск 7.0", содержащей информацию о реализуемых в городе социальных проектах и работе администрации, была разработана интерактивная карта Томска, на которой пользователи могут отмечать проблемные, либо наоборот понравившиеся места (рис. 1).

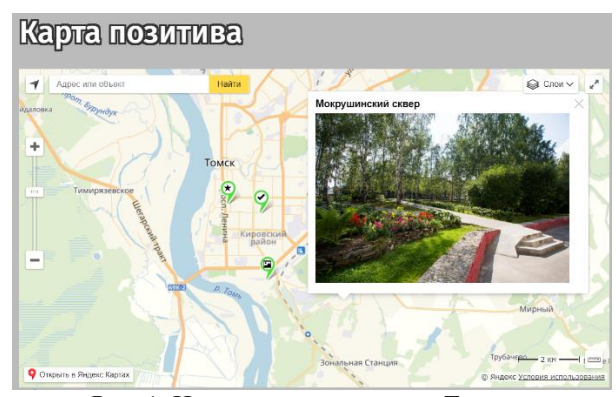

# Рис. 1. Интерактивная карта г. Томск

С использованием API Яндекс Карт была предоставлена возможность отображения, создания и редактирования такого рода публикаций. Для хранения географических координат и сопутствующей информации в базу данных проекта была добавлена сущность с соответствующими атрибутами: название точки, географические координаты точки, категория события, связанный городской проект. Для предоставления графического интерфейса взаимодействия с точками на карте для пользователей и администраторов были реализованы соответствующие представления: страницы карт позитива/негатива, страница с описанием отдельной точки на карте, страницы добавления, редактирования точек, страница со списком недавно созданных точек для модерирования в панели управления администратора. Реализована возможность оценивания и комментирования записей.

### **Механизм модерации публикаций пользователей**

В качестве объектов оценки городской инфраструктуры принято считать все объекты, относящиеся к городскому хозяйству и социальной среде, включая предприятия сферы обслуживания, отдыха и развлечений. В панель администратора вебсайта был добавлен специальный графический интерфейс, позволяющий просмотреть полную информацию новой отметки на карте, принять её к публикации или отклонить.

Любой пользователь сети должен иметь возможность оценить любой объект городской инфраструктуры с указанием его геопозиции, однако, публикация данной информации в режиме реального времени невозможна, так как требуется проверка и модерация поступающих сообщений, которая выполняется администратором системы. Наличие большого потока информации об объектах городской инфраструктуры значительно затруднит обработку данных, а в некоторых случаях сделает её практически невозможной.

В ходе разработки приложения был программно реализован механизм, способствующий упрощенной модерации публикаций пользователей. Суть алгоритма заключается в анализе скоплений отметок на карте: при наличии установленного предела кучности местоположений, автоматически формируется предположение, что данные оценки относятся к одному и тому же объекту городской инфраструктуры.

Таким образом, администратор незамедлительно получает сообщение о возникновении скопления однотипных точек в некоторой области (радиус до 500 метров). При этом предложено все объекты инфраструктуры типизировать на основе принадлежности к той или иной сфере использования.

Итоговый алгоритм состоит из следующих основных шагов:

для каждой точки на карте с помощью функции вычисления расстояния по заданным географическим координатам формируется список соседних (расстояние меньше 500 метров) точек;

в списке соседей каждой точки остаются только совпадающие по типу точки;

из списка исключаются дублирующие наборы соседствующих вершин;

если меньшие наборы поглошаются большими, они также исключаются из списка.

Для получения списка соседних точек на сервер базы данных были добавлены соответствующие хранимые функции. Расстояние между точками рассчитывается согласно формулам (1, 2):

$$
L = R * d \tag{1}
$$

$$
\cos(d) = \sin(\varphi_A) * \sin(\varphi_B) +
$$
  
\n
$$
\cos(\varphi_A) * \cos(\varphi_B) * \cos(\lambda_A - \lambda_B)
$$
 (2)

, где  $\varphi_{A,B}$  – широты данных пунктов,

 $\lambda_{A,B}$  – долготы данных пунктов,

R - радиус Земли [3].

В результате имеем список скоплений с идентификаторами входящих точек (рис. 2).

| Скопления точек |                |                    |                  |                    |                     |                     |                 |
|-----------------|----------------|--------------------|------------------|--------------------|---------------------|---------------------|-----------------|
|                 | Категория      |                    | Количество точек |                    |                     | Дата создания       |                 |
|                 | m              |                    | 7                |                    |                     | 2018-11-13 22:15:49 |                 |
|                 |                |                    | 5                |                    | 2018-11-13 22:27:25 |                     |                 |
|                 | N <sub>2</sub> | <b>Название</b>    | Карта            | Автор              | Проект              | Дата создания       | Модерация       |
|                 | 1              | Село Зырянское     | Позитива         | Виктор Козловский  | Her                 | 11.11.2018 20:06:36 | Одобрен         |
|                 | $\overline{2}$ | Новая Новособорная | Позитива         | Виктор Козловский  | <b>Her</b>          | 12.11.2018 09:39:38 | Одобрен         |
|                 | 3              | <b>Mycop</b>       | Проблем          | Новый Пользователь | Her                 | 12.11.2018 13:05:46 | Рассматривается |
|                 | 4              | Неубранный мусор   | Проблем          | Новый Пользователь | <b>Her</b>          | 12.11.2018 13:06:18 | Рассматривается |

Рис. 2. Список скоплений точек

Графический веб-интерфейс наглядно демонстрирует модератору расположение группы точек и позволяет добавить в систему обобщающую запись (рис.3).

## Средства разработки программного обеспечения

Для разработки программного обеспечения были выбраны следующие инструментальные средства:

1. Языки программирования - PHP, Javascript;

2. Система управления содержимым - Laravel;

3. Сервис работы с картографическими данными - Янлекс. Карты [4]:

4. Локальный сервер - Apache, MySQL, NodeJS. Выбор указанных инструментальных средств обоснован их наибольшей популярностью для разработки веб-приложений [5].

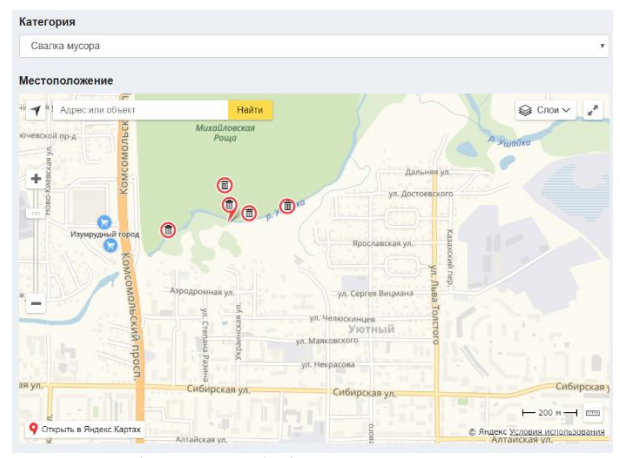

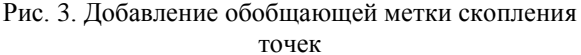

#### Заключение

Автором данной работы был реализован полноценный инструмент публикации местоположений и оценки объектов городской инфраструктуры. Для упрощения модерации поступающей информации был разработан алгоритм, апробация которого также была выполнена в рамках проекта "Томск  $7.0$ "

Разработанная система выявления однотипных публикаций в дальнейшем может быть модернизирована с использованием машинного обучения: технологии компьютерного зрения позволяют определять, что на разных изображениях находится один и тот же объект, а нейронные сети успешно решают задачи классификации и кластеризации.

#### Список используемых источников

1. Телешина Н. Н. Современные формы взаимодействия населения и органов власти. - М.: Юрист, 2017. - 3 с.

2. Зимин, В.А. Взаимодействие населения и администрации города в решении вопросов местного значения [Текст] / В.А. Зимин // Современные гуманитарные исследования, 2015. - 89 с.

3. Ivis, Frank. Calculating geographic distance, Concepts and Methods. - Washington, Columbia: NESUG proceedings,  $2006. - 5$  p.

4. Локументация АРІ Янлекс Карт ГЭлектронный pecypc]. URL: https://tech.yandex.ru/maps/doc/jsapi/ (дата обращения 09 11 2018)

5. РНР. Фреймворки и системы управления содержимым pecypc]. **[Электронный** URL:https://ru.wikipedia.org/wiki/РНР#Фрейм-

ворки и системы управления содержимым (дата обращения 15.11.2018).